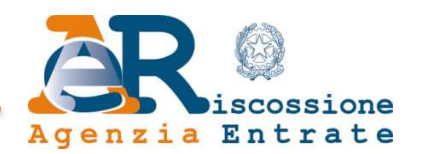

### **ATTO DI ADESIONE PER L'UTILIZZO DEI SERVIZI ON-LINE PER GLI ENTI DELL'AGENZIA DELLE ENTRATE-RISCOSSIONE**

#### **PREMESSO CHE**

- Agenzia delle entrate-Riscossione (di seguito, anche solo "Agenzia"), Ente Pubblico Economico con sede legale in Roma, Via Giuseppe Grezar n. 14, codice fiscale/partita IVA n. 13756881002 è Agente della riscossione per l'intero territorio nazionale, in base:
	- all'art.1, comma 3, del decreto-legge 22 ottobre 2016, n. 193 (convertito, con modificazioni, dalla Legge 1° dicembre 2016, n. 225) come da ultimo modificato dall'art. 1, comma 14, della Legge 30 dicembre 2021, n. 234. L'Agenzia è ente strumentale dell'Agenzia delle Entrate e sottoposto all'indirizzo operativo e al controllo della stessa Agenzia delle Entrate, che ne monitora costantemente l'attività, secondo principi di trasparenza e pubblicità. L'Agenzia svolge l'attività di riscossione con i poteri e secondo le disposizioni di cui al Titolo I, Capo II, e al Titolo II del D.P.R. n. 602/1973 e può anche svolgere le attività di riscossione delle entrate tributarie o patrimoniali delle Amministrazioni locali, come individuate dall'Istituto nazionale di statistica (ISTAT) ai sensi dell'art. 1, comma 3, della L. n. 196/2009, con esclusione delle società di riscossione, e, fermo restando quanto previsto dall'art. 17, commi 3-*bis* e 3-*ter*, del D.Lgs. n. 46/1999, delle società da esse partecipate, nonché altre attività strumentali e accessorie alla riscossione e alle attività dell'Agenzia delle Entrate, già svolte dalle società del Gruppo Equitalia alla data del 30 giugno 2017, anche attraverso la stipula di appositi contratti di servizio, nel rispetto delle previsioni normative vigenti;
	- $\checkmark$  all'art. 76 del decreto-legge 25 maggio 2021, n. 73 (convertito, con modificazioni, dalla Legge 23 luglio 2021 n. 106), ha disposto che le funzioni affidate all'Agenzia delle entrate relative alla riscossione di cui all'articolo 2, comma 2, della Legge Regionale del 22 dicembre 2005 n. 19 della Regione Siciliana, anche relativamente alle entrate non spettanti a quest'ultima, con decorrenza dal 1° ottobre 2021, siano svolte dall'Agenzia entrate-Riscossione quale soggetto subentrato *ex lege* in pari

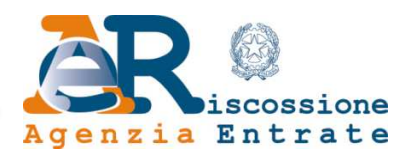

data in tutti i rapporti giuridici attivi e passivi, anche processuali, della disciolta Riscossione Sicilia S.p.A.;

• Agenzia delle entrate-Riscossione mette a disposizione, a titolo gratuito, degli Enti per i quali svolge l'attività di cui al precedente capoverso, i servizi on-line (di seguito "SERVIZI ON-LINE") meglio precisati nell'allegato "**A – Elenco dei servizi on-line per Enti e gestione delle credenziali di accesso**" che forma parte integrante di questo documento.

#### **CON LA SOTTOSCRIZIONE DEL PRESENTE ATTO**

L'Ente **Amministrazione provinciale di Reggio nell'Emilia**, con sede in REGGIO NELL'EMILIA, CORSO GARIBALDI, n. 59, CAP 42123, codice fiscale 00209290352, PEC: provinciadireggioemilia@cert.provincia.re.it - (**codice ente 12203**) - nella persona del PRESIDENTE, Sig. GIORGIO ZANNI, nato a SCANDIANO (RE) il 05/07/1988, codice fiscale ZNNGRG88L05I496F, Legale Rappresentante dell'Ente

#### **ADERISCE ALL'UTILIZZO DEI SERVIZI ON-LINE PER GLI ENTI DELL'AGENZIA DELLE ENTRATE-RISCOSSIONE ALLE SEGUENTI CONDIZIONI**

#### **1 – Obblighi dell'Ente**

- 1. L'Ente, e per esso gli utenti accreditati, utilizzatori dei SERVIZI ON-LINE, si impegnano a:
	- a) utilizzare i SERVIZI ON-LINE esclusivamente per le finalità istituzionali connesse alla gestione dei crediti dell'Ente affidati in riscossione all'Agenzia;
	- b) astenersi da ogni uso improprio e da modalità operative diverse da quelle previste nell'Allegato "A";
	- c) astenersi dall'utilizzo dei dati eventualmente conosciuti con l'uso dei SERVIZI ON-LINE per finalità diverse da quelle connesse alle obbligazioni derivanti dal presente Atto e relativi allegati, osservando e mettendo in pratica tutte le disposizioni prescritte dal Regolamento (UE) 2016/679 del Parlamento europeo e del Consiglio del 27 aprile 2016, relativo alla protezione delle persone fisiche con riguardo al trattamento dei dati personali, nonché alla libera circolazione di tali dati (Regolamento generale sulla protezione dei dati);

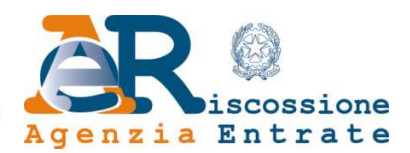

- d) non cedere a terzi, le credenziali per l'utilizzo dei SERVIZI ON-LINE;
- e) non consentire l'uso dei SERVIZI ON-LINE a soggetti diversi da quelli accreditati;
- f) non intervenire, a qualsiasi titolo e per qualunque ragione, sui SERVIZI ON-LINE, modificandoli, ovvero abusandone in violazione della vigente disciplina in materia di protezione della proprietà intellettuale.

2. L'Ente, nella persona del legale rappresentante pro tempore, dovrà tempestivamente comunicare all'indirizzo PEC relazione.enti@pec.agenziariscossione.gov.it dell'Agenzia qualsiasi variazione nella nomina del Referente delle abilitazioni di cui al successivo articolo 2.

3. Nel caso fosse appurata anche una sola violazione degli impegni di cui ai precedenti commi 1 e 2, l'Agenzia si riserva di sospendere i SERVIZI ON-LINE fatto salvo tutte le azioni nelle sedi opportune a tutela dei propri interessi.

#### **2 – Referente delle abilitazioni dell'Ente**

1. L'Ente nomina quale Referente delle abilitazioni preposto alla gestione delle utenze dei SERVIZI ON-LINE, il soggetto elencato nella allegata Tabella 1 - Elenco dei referenti preposti alla gestione delle utenze dei SERVIZI ON-LINE, per ciascuno degli "uffici" codificati (codice ente/tipo ufficio/codice ufficio) nel sistema di Agenzia delle entrate-Riscossione.

- 2. L'Ente può nominare:
	- a) un unico Referente delle abilitazioni per tutti gli uffici dell'Ente;
	- b) Referenti diversi per ogni ufficio codficato nel sistema dell'Agenzia delle entrate-Riscossione.
- 3. Il Referente delle abilitazioni ha il compito di:
	- a) interfacciarsi con l'Agenzia per qualsiasi questione inerente i SERVIZI ON-LINE;
	- b) autorizzare gli utenti dell'Ente che hanno fatto richiesta di registrazione all'utilizzo dei SERVIZI ON-LINE, validando per ciascuno di essi i servizi richiesti tra quelli indicati nell'Allegato "A";
	- c) richiedere tempestivamente all'Agenzia la revoca delle utenze e/o dei servizi, a discrezione dell'Ente, e comunque sempre laddove vengano meno i presupposti per la loro esistenza (es. cessazione del rapporto di lavoro del dipendente utente).

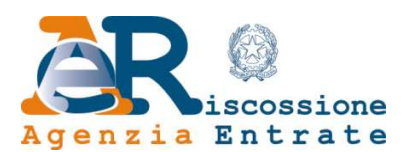

#### **3 – Modalità di gestione delle utenze per il Referente delle abilitazioni**

1. Il Referente delle abilitazioni, a seguito della registrazione sul portale Enti, gestisce le utenze tramite il servizio GESTIONE REFERENTE ENTI con le modalità riportate nell'Allegato "A".

2. La funzionalità del servizio GESTIONE REFERENTE ENTI permette al Referente delle abilitazioni, per l'ufficio di cui è Referente di:

- a) approvare/rigettare le richieste di registrazione degli utenti dell'Ente;
- b) autorizzare/rigettare i servizi, rientranti nell'ambito dell'ufficio di competenza, richiesti dagli utenti dell'Ente:
- c) comunicare il rinnovo/la revoca delle utenze.

3. Le modalità di registrazione e di richiesta dei servizi degli utenti sono riportate nell'Allegato "A".

#### **4 – Durata e recesso**

1. È facoltà dell'Ente recedere dal presente Atto in qualsiasi momento, inviando una PEC all'indirizzo relazione.enti@pec.agenziariscossione.gov.it. In tale evenienza, l'Agenzia revocherà tutte le utenze in capo all'Ente entro 48 ore dalla ricezione della comunicazione di recesso. Analoga facoltà di recesso è riconosciuta all'Agenzia che invierà una PEC all'indirizzo provinciadireggioemilia@cert.provincia.re.it. In tale evenienza, l'Agenzia revocherà tutte le utenze in capo all'Ente entro 48 ore dalla ricezione della comunicazione di recesso.

2. In ogni caso, anche in vigenza del presente Atto, come meglio precisato nell'Allegato "A", tutte le utenze scadranno automaticamente decorsi 2 (due) anni dalla loro attivazione. Un mese prima della loro scadenza tuttavia l'Agenzia invierà al Referente delle abilitazioni, la richiesta di rivalidazione. Le utenze rivalidate dal Referente delle abilitazioni prima di tale scadenza verranno automaticamente rinnovate, senza soluzione di continuità, per un ulteriore periodo di 2 (due) anni, mentre quelle non confermate saranno revocate.

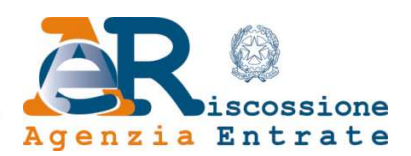

#### **ULTERIORI DISPOSIZIONI**

#### **5 – Brevetti industriali e diritti d'autore**

1. L'Agenzia si assume ogni responsabilità conseguente all'eventuale uso di dispositivi o all'adozione di soluzioni tecniche o di altra natura che possano configurare violazione di diritti di brevetto, di autore e, in genere, di privativa altrui e si obbliga, qualora venga promossa nei confronti dell'Ente azione giudiziaria da parte di terzi che vantino diritti sui dispositivi o sulle soluzioni tecniche o di altra natura utilizzati per l'esecuzione contrattuale, a manlevare e tenere indenne l'Ente, assumendo a proprio carico tutti gli oneri conseguenti, incluse le spese eventualmente sostenute per la difesa in giudizio. In questa ipotesi, l'Ente è tenuto a informare prontamente l'Agenzia delle suddette iniziative giudiziarie.

#### **6 – Proprietà dei prodotti e della documentazione**

1. I diritti di proprietà e/o di utilizzazione e sfruttamento economico degli elaborati, delle opere dell'ingegno, delle creazioni intellettuali e di altro materiale e/o documentazione anche didattico creato, inventato, predisposto o realizzato dall'Agenzia e/o dai suoi dipendenti e collaboratori anche ai fini della elaborazione e implementazione dei servizi relativi al presente Atto rimangono nella esclusiva proprietà e disponibilità a qualunque titolo e per qualunque ragione dell'Agenzia medesima che potrà, quindi, disporre, senza alcuna restrizione, la pubblicazione, la diffusione, l'utilizzo, la vendita, la duplicazione e la cessione, anche parziale, di dette opere dell'ingegno o materiale.

#### **7 – Modalità di esecuzione dei servizi da parte dell'Agenzia**

1. Per l'esecuzione di talune attività e dei SERVIZI ON-LINE l'Agenzia potrà avvalersi delle prestazioni rese in forza di contratti continuativi di cooperazione, servizio e/o fornitura dai propri fornitori, ferma restando la propria diretta responsabilità in merito al corretto svolgimento dell'attività, che non costituiscono in alcun modo subaffidamento delle prestazioni oggetto della convenzione.

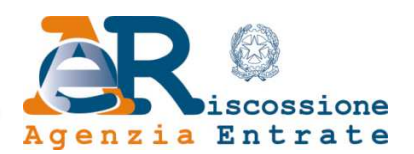

#### **8 – Cause di forza maggiore ed esclusione di responsabilità**

1. L'Ente e l'Agenzia non saranno ritenute responsabili per violazione degli obblighi derivanti dalla presente Atto nel caso di inadempienze e/o ritardi derivanti dall'applicazione di norme di legge, di regolamenti o atti amministrativi emanati da qualsivoglia Autorità, ovvero da sopravvenuta impossibilità delle prestazioni per cause di forza maggiore non imputabili alle Parti, delle quali dovrà essere fornita prova idonea. Si intende, inoltre, applicabile la forza maggiore nei casi di ritardi nei trasporti e/o furti.

2. È esclusa la responsabilità dell'Agenzia per gli eventuali disservizi che derivassero da: (i) sospensione, rallentamento o cattivo funzionamento del servizio telefonico, dei servizi di connessione (rete LAN/WAN, internet), postale o di erogazione dell'energia elettrica; (ii) scioperi, anche del personale dell'Agenzia medesima, nonché di quello distaccato presso di essa, ovunque verificatisi; (iii) impedimenti od ostacoli determinati da disposizioni di legge o da atti di autorità nazionali o estere; (iv) altre cause imputabili a terzi, con i quali non esista un rapporto contrattuale diretto; (v) in genere, impedimenti e/o ostacoli che non possano essere superati con la diligenza richiesta dal tipo di prestazione.

3. È esclusa in ogni caso la responsabilità dell'Agenzia per gli eventuali disservizi che derivassero dall'uso improprio e/o illegittimo dei servizi da parte dell'Ente ovvero, comunque, da un uso difforme rispetto a quanto previsto dal presente Atto e relativo Allegato "A".

4. L'Agenzia, salvo il disposto dell'art. 1227 cod. civ., non sarà chiamata a rispondere per gli eventuali danni, diretti e/o indiretti, che l'Ente dovesse subire a causa del tardivo, inesatto o mancato adempimento degli obblighi posti a carico del medesimo, qualora tali eventi siano conseguenza del mancato adempimento, in tutto o in parte, degli obblighi posti in capo all'Ente.

#### **9 – Trattamento dei dati personali**

1. I dati personali necessari per la stipulazione e l'esecuzione del presente Atto, verranno trattati esclusivamente ai fini della conclusione e dell'esecuzione dello stesso, nonché per

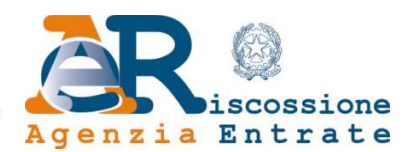

gli adempimenti strettamente connessi alla gestione dello stesso e degli obblighi legali e fiscali ad esso correlati, in ottemperanza agli obblighi di legge.

2. I dati personali conferiti non saranno oggetto di diffusione se non per ottemperare ad obblighi espressamente previsti dalla legge.

3. Lo svolgimento delle attività per l'utilizzo dei SERVIZI ON-LINE implica inoltre un trattamento di dati personali dei contribuenti.

4. L'Ente e l'Agenzia, in qualità di titolari autonomi del trattamento dei dati personali, si impegnano, reciprocamente e per quanto di loro rispettiva competenza, a trattare i dati personali relativi all'utilizzo dei SERVIZI ON-LINE secondo i principi di liceità, necessità, correttezza, pertinenza e non eccedenza e comunque nel rispetto delle previsioni del Regolamento (UE) 2016/679 del Parlamento europeo e del Consiglio del 27 aprile 2016 - Regolamento generale sulla protezione dei dati (di seguito, Regolamento) e delle prescrizioni del D.Lgs. 30/06/2003, n. 196 - Codice in materia di protezione dei dati personali - e sucessive modifiche ed integrazioni.

5. L'Ente e l'Agenzia si impegnano a non comunicare i dati personali a soggetti terzi, se non ai fini dell'esecuzione dei SERVIZI ON-LINE o nei casi espressamente previsti dalla legge, nel rispetto delle vigenti disposizioni in materia di protezione dei dati personali, ovvero per adempiere ad un ordine dell'Autorità Giudiziaria e dichiarano, altresì, che gli stessi dati verranno trattati esclusivamente per finalità connesse alle obbligazioni derivanti dall'utilizzo dei SERVIZI ON-LINE, nel rispetto dei suindicati principi, mediante strumenti idonei a garantirne sicurezza e riservatezza.

6. L'autorizzazione da parte dell'Ente ai propri dipendenti ad accreditarsi per l'uso dei servizi, comunicata al dipendente in forma scritta, costituisce autorizzazione al trattamento dei dati personali contenuti nelle banche dati per l'attività ivi prevista, sotto l'autorità diretta dell'Ente medesimo. Sarà consentito l'accesso ai dati esclusivamente ai soggetti incaricati di svolgere attività che richiedono la conoscenza degli stessi. A tal fine, agli stessi dipendenti autorizzati al trattamento - a norma dell'art. 32, paragrafo 4, del Regolamento – dovranno essere fornite istruzioni di sicurezza che abbiano ad oggetto non già la sola implementazione delle misure di sicurezza di cui all'art. 32 del Regolamento, ma anche delle misure idonee, ossia di tutte le attività e le condotte utili a garantire un livello di protezione per i dati personali adeguato al rischio in relazione al contesto specifico,

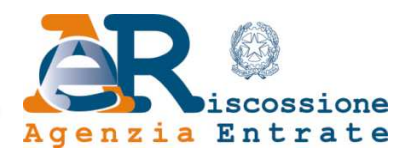

avendo cura di comunicare agli stessi che, nello svolgimento delle proprie funzioni di persone autorizzate al trattamento dei dati personali, dovranno, tra l'altro procedere al trattamento dei dati personali:

- in modo lecito, secondo correttezza e per le sole finalità connesse allo svolgimento delle attività che gli sono affidate;
- nel rispetto delle idonee e preventive misure di sicurezza messe in atto al fine di eliminare o, comunque ridurre al minimo, qualsiasi rischio di distruzione e/o perdita, di modifica, di divulgazione non autorizzata o di accesso, in modo accidentale o illegale, ai dati personali trattati, nel rispetto delle disposizioni contenute nel citato art. 32 del Regolamento;
- in conformità alle misure tecnico ed organizzative adottate con lo scopo di evitare che persone diverse dai soggetti autorizzati al trattamento possano venire a conoscenza dei dati trattati;
- informare prontamente di tutte le questioni rilevanti per la protezione dei dati personali, anche ai fini di eventuali ulteriori istruzioni rese necessarie dai particolari casi sopravvenuti.

#### **10 – Obbligo di riservatezza**

1. L'Ente e l'Agenzia, preso atto che la fruizione dei SERVIZI ON-LINE richiede che le medesime si scambino informazioni, si impegnano:

- a) a mantenere le informazioni come strettamente riservate e a non divulgarle in alcun modo, in tutto o in parte, a terzi, eccezione fatta per i rispettivi rappresentanti, cui le informazioni devono essere comunicate per consentire la fruizione dei SERVIZI ON-LINE;
- b) ad informare i rappresentanti della natura riservata delle informazioni e ad istruirli affinché trattino le medesime in modo riservato;
- c) ai sensi e per gli effetti dell'art. 1381 cod. civ., a fare in modo che i propri rappresentanti rispettino i vincoli di riservatezza e prendano atto della propria responsabilità per eventuali danni da essi arrecati in conseguenza della violazione degli obblighi previsti dal presente articolo;

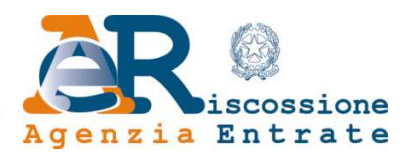

- d) a non utilizzare alcuna informazione, in tutto o in parte, per finalità estranee all'esecuzione dei servizi.
- 2. Resta inteso che le Informazioni possono essere comunicate:
	- a) alle Autorità, ivi comprese quelle di controllo e vigilanza, nei casi e nei limiti in cui la comunicazione sia richiesta da disposizioni legislative e/o regolamentari;
	- b) a terzi in genere, esclusivamente previo consenso scritto della Parte cui le Informazioni si riferiscono.
- 2. L'obbligo di riservatezza non opera in relazione alle informazioni che siano già di pubblico dominio, ovvero siano o diventino disponibili al pubblico per fatto non imputabile, direttamente e/o indirettamente, all'altra Parte.

### **11 – Modello di Organizzazione, Gestione e Controllo, Codice etico e Protocollo di legalità per la prevenzione e la repressione della corruzione e dell'illegalità**

1. L'Ente, i Referenti e gli utenti autorizzati dovranno essere a conoscenza delle disposizioni di cui al D.Lgs. n. 231/2001, nonché dichiarare aver preso visione e di essere a conoscenza del Modello di Organizzazione, Gestione e Controllo e del Codice etico dell'Agenzia pubblicati sul sito internet www.agenziaentrateriscossione.gov.it che, anche se non materialmente allegati al presente Atto, ne costituiscono parte integrante e sostanziale. L'Ente, pertanto, si impegna a tenere un comportamento in linea con i suddetti documenti.

2. L'Ente, i Referenti e gli utenti autorizzati dovranno dichiarare di aver preso altresì visione e essere a conoscenza del Protocollo di legalità per la prevenzione e la repressione della corruzione e dell'illegalità consultabile sul sito internet www.agenziaentrateriscossione.gov.it che, anche se non materialmente allegato al presente Atto, ne costituisce parte integrante e sostanziale. L'Ente, i Referenti e gli utenti autorizzati si impegnano, pertanto, a porre in essere un comportamento conforme e a rispettare tutti gli obblighi previsti nel suddetto Protocollo di legalità.

#### **12 – Legge applicabile e Foro competente**

1. Il presente Atto è disciplinato dalla legge italiana vigente.

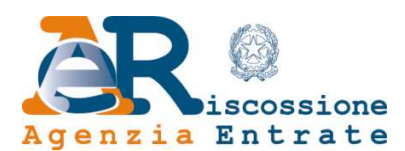

2. Qualsiasi controversia che dovesse insorgere tra l'Ente e l'Agenzia in ordine alla validità, interpretazione, esecuzione e risoluzione del presente Atto sarà devoluta alla competenza esclusiva del Foro di Roma.

#### **Amministrazione provinciale di Reggio nell'Emilia**

Il PRESIDENTE GIORGIO ZANNI (Firmato digitalmente)

#### **Agenzia delle entrate-Riscossione**

Direzione Rete Operativa Il Responsabile del Settore Procedure e Servizi Ter Marco Colzi (Firmato digitalmente) Firmato digitalmente da: MARCO COLZI Firmato il: 04-04-2024 11:21:02 scossione Seriale certificato: 4402083 Agenzia EntrateValido dal 08-01-2024 al 08-01-2027

L'Ente Amministrazione provinciale di Reggio nell'Emilia nella persona del PRESIDENTE, Sig. GIORGIO ZANNI, Legale Rappresentante dell'Ente, ai sensi e per gli effetti degli articoli 1341 e 1342 del codice civile, dichiara di avere attentamente esaminato e di approvare specificatamente le disposizioni contenute nei seguenti articoli del presente Atto di adesione: art. 1 ("Obblighi dell'Ente"), 4 ("Durata e Recesso"), 11 ("Modello di Organizzazione, Gestione e Controllo, Codice etico e Protocollo di legalità per la prevenzione e la repressione della corruzione e dell'illegalità"), 12 ("Legge applicabile e Foro competente").

**Amministrazione provinciale di Reggio nell'Emilia**  Il PRESIDENTE GIORGIO ZANNI (Firmato digitalmente)

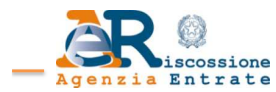

#### **Tabella 1 - Elenco dei referenti preposti alla gestione delle utenze dei SERVIZI ON-LINE**

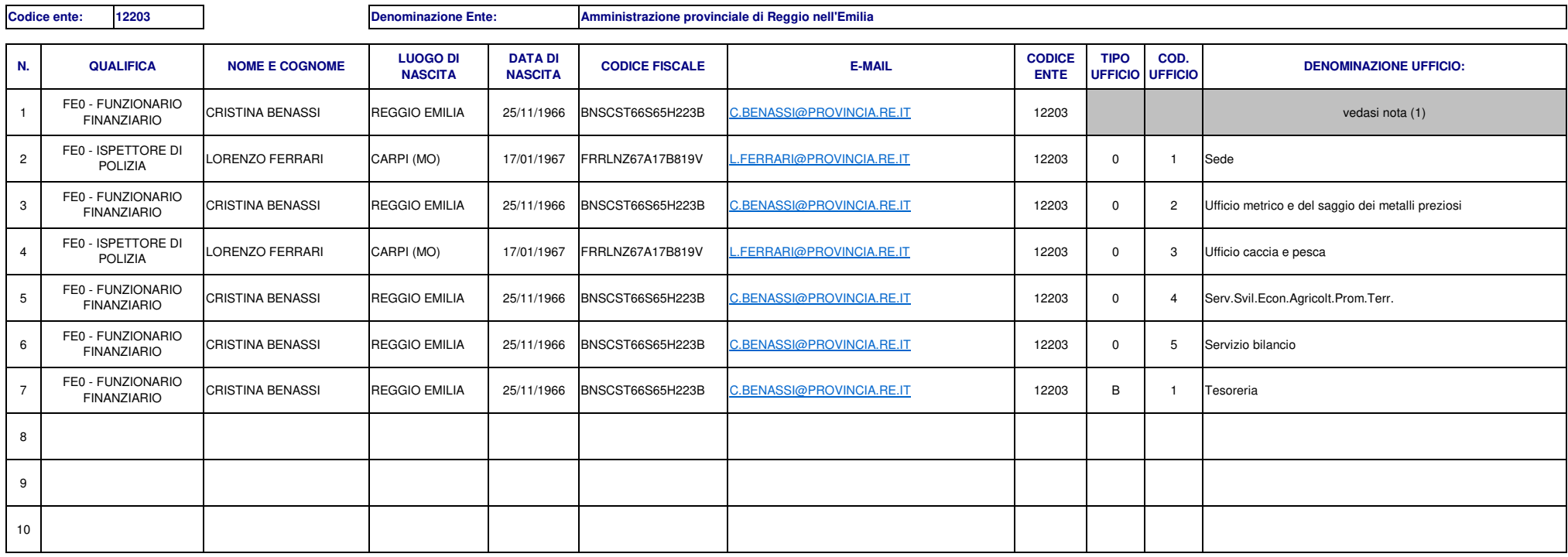

**(1) "Ufficio di funzione ai servizi ". Le utenze abilitate possono:**

**a) fruire dei servizi relativi all'ufficio;**

**b) consultare i dati di tutti gli uffici dell'ente limitatamente ai servizi "Rendicontazione on line" ed "Estratto conto".**

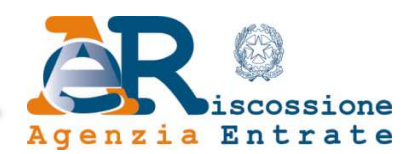

# **Allegato "A" - Elenco dei servizi on-line per Enti e gestione delle credenziali di accesso**

Di seguito sono descritte le caratteristiche, le modalità d'erogazione, d'attivazione e d'uso dei servizi web di cui all' "Atto di adesione per l'utilizzo dei servizi on-line per gli Enti dell'Agenzia delle entrate-Riscossione" (di seguito anche solo "Agenzia").

Tutti i servizi sono erogati tramite piattaforma Web e accessibili attraverso il portale dell'Agenzia delle entrate-Riscossione (www.agenziaentrateriscossione.gov.it): Enti Creditori-Vai all'Area Enti Creditori–Area Riservata oppure Accedi all'Area Riservata-Enti.

L'Agenzia delle entrate-Riscossione mette a disposizione un servizio di assistenza per la gestione delle richieste relative a:

- servizi istituzionali e di supporto alla riscossione (formazione ruoli, formazione cartelle, formazione avvisi per accertamenti esecutivi, ecc.);
- applicativi web dedicati agli Enti;
- assistenza tecnica su accesso ai servizi web, password e profilazioni;

Al servizio attivo dal lunedì al venerdì, dalle ore 8.00 alle ore 18.00, si può accedere attraverso i seguenti canali:

- Numero Verde: 800.349.192
- Help Desk web accessibile dall'area riservata del portale servizi
- Email: helpdeskenti@agenziariscossione.gov.it
- Email: convenzionamento.enti@agenziariscossione.gov.it
- Email: indirizzi mail regionali dell'Ufficio Convenzionamento Enti (vedi elenco a pag. 2)

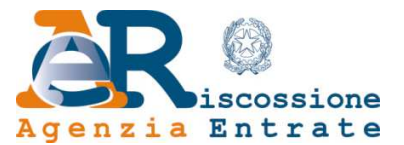

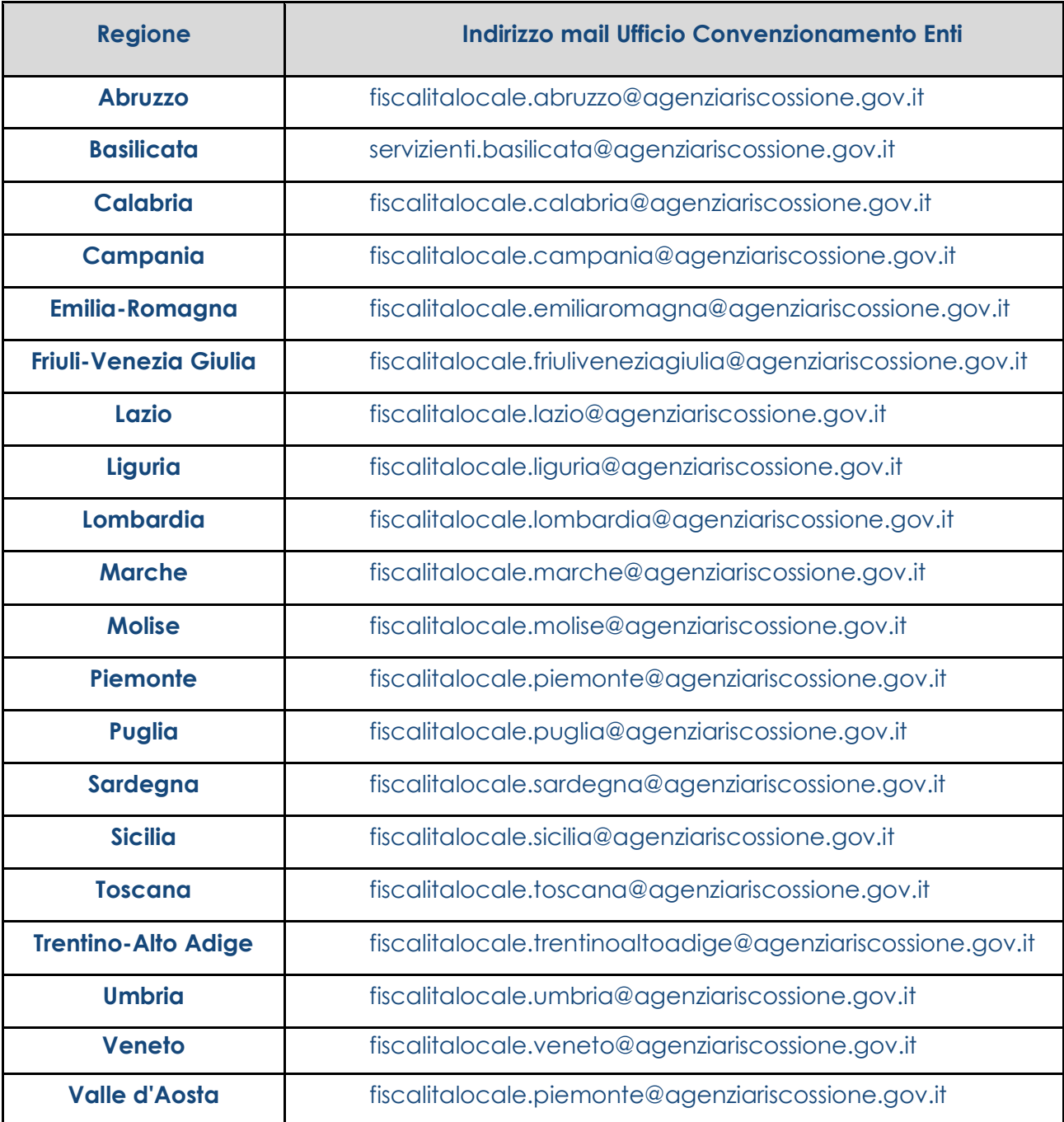

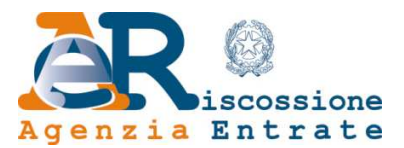

### **Gestione delle credenziali di accesso - Processi di registrazione ed abilitazione e Servizio Gestione Referente Enti Registrazione del Referente delle abilitazioni**

La registrazione del Referente dell'Ente per le abilitazioni, in seguito alla nomina, prevede le seguenti fasi:

- 1. Agenzia delle entrate-Riscossione provvede ad una pre-registrazione dei referenti sulla base delle indicazioni ricevute dall'Ente e contenute nella Tabella 1 - Elenco dei referenti preposti alla gestione delle utenze dei SERVIZI ON LINE allegata all'accordo o, per eventuali successive variazioni, trasmessa a mezzo PEC secondo quanto previsto nell'art. 1 dello stesso accordo;
- 2. L'Ente può nominare:
	- a) un unico Referente delle abilitazioni per tutti gli uffici dell'Ente;
	- b) Referenti diversi per ogni ufficio codificato nel sistema dell'Agenzia delle entrate-Riscossione.
- 3. Il Referente riceve da Agenzia delle entrate-Riscossione a mezzo e-mail le credenziali temporanee di accesso e le istruzioni per procedere al completamento della registrazione;
- 4. Il Referente accede al pannello di gestione tramite le credenziali ricevute e completa il processo di registrazione (scelta della domanda segreta, cambio della password, caricamento dei documenti<sup>1</sup>);
- 5. Nel caso in cui l'Ente sottoscrittore dell'Accordo sia già fruitore dei servizi on line di Agenzia delle entrate-Riscossione, in caso di nomina a Referente di un soggetto già registrato per la fruizione dei predetti servizi, lo stesso potrà accedere previo aggiornamento dei documenti necessari per la registrazione<sup>1</sup> .
- 6. Agenzia delle entrate-Riscossione verifica i documenti caricati dal Referente/i di cui al punto 4 e 5 e conferma la registrazione.

<sup>1</sup> I documenti che dovranno essere caricati sono: a) il documento di identità previsto come documento di riconoscimento in base al DPR n. 445 del 28 dicembre 2000 (es. carta di identità, passaporto, patente di guida ecc…) ; b) dichiarazione, resa ai sensi del DPR 28 dicembre 2000, n. 445, di richiesta di registrazione e di accesso al portale dell'Agenzia delle entrate-Riscossione.

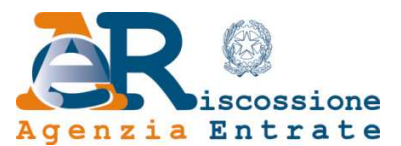

### **Registrazione degli utenti dell'Ente**

La richiesta di registrazione da parte degli utenti di un Ente sarà possibile solo in seguito all'avvenuto censimento di un Referente per l'ufficio di riferimento e prevede le seguenti fasi:

- 1. Il Referente delle abilitazioni visualizza sul pannello di gestione il codice cliente web associato all'ufficio per il quale è abilitato (un codice per ogni ufficio) e provvede a comunicarlo agli utenti interessati alla registrazione in base allo specifico ufficio;
- 2. Per l'accesso all'interfaccia di registrazione, l'utente utilizza:
	- a. il codice cliente web (eventualmente comunicato dal Referente);
	- b. il codice ente/tipo ufficio/codice ufficio, secondo gli uffici codificati nel sistema di Agenzia delle entrate-Riscossione;
	- c. la denominazione dell'Ente.
- 3. L'utente inserisce i dati anagrafici e sceglie le classi di servizio;
- 4. L'utente carica i documenti necessari al completamento della registrazione<sup>2</sup>;
- 5. L'utente riceve a mezzo e-mail le credenziali di accesso che permettono unicamente l'integrazione dei documenti;
- 6. Il Referente delle abilitazioni riceve la richiesta di registrazione e approva/rifiuta la richiesta dell'utente;
- 7. Le richieste di registrazione approvate dal Referente delle abiliazioni sono trasmesse in automatico ad Agenzia delle entrate-Riscossione per la verifica della documentazione di riconoscimento dell'utente;
- 8. L'utente riceve a mezzo e-mail le credenziali temporanee di accesso inviate da Agenzia delle entrate-Riscossione e, dopo aver modificato la password provvisoria, accede ai servizi.

<sup>2</sup> I documenti che dovranno essere caricati sono: a) il documento di identità previsto come documento di riconoscimento in base al DPR n. 445 del 28 dicembre 2000 (es. carta di identità, passaporto, patente di guida ecc…) ; b) dichiarazione, resa ai sensi del DPR 28 dicembre 2000, n. 445, di richiesta di registrazione e di accesso al portale dell'Agenzia delle entrate-Riscossione.

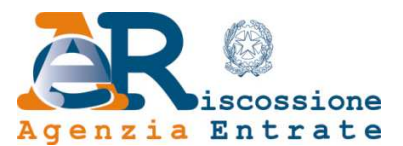

### **Conferma utenti già abilitati ai servizi**

Il Referente delle abilitazioni, nel caso in cui l'Ente sottoscrittore dell'Accordo sia già fruitore dei servizi on line di Agenzia delle entrate-Riscossione, visualizza nel pannello di gestione del Servizio Gestione Referente Enti i riferimenti degli utenti già registrati e fruitori di servizi di propria competenza.

Il Referente dovrà procedere entro 30 (trenta) giorni dalla stipula dell'accordo alla conferma/revoca delle abilitazioni. Trascorso tale termine le utenze non confermate saranno revocate.

### **Variazione dello stato di abilitazione**

#### **Variazione da parte del Referente delle abilitazioni**

Il Referente delle abilitazioni, tramite il pannello di gestione del Servizio Gestione Referente Enti potrà, in ogni momento:

- 1. revocare completamente un utente;
- 2. revocare un servizio (classe di servizi) ad un utente;
- 3. inserire una nuova classe di servizi ad un utente;
- 4. gestire gli uffici fruitori di un utente di propria competenza.

#### **Variazione da parte dell'Utente**

- 1. L'utente chiede una variazione (p.e. inserimento, revoca e/o cambio delle classi di servizio relative agli uffici fruitori) delle sue abilitazioni tramite un apposito pannello nel portale dei servizi;
- 2. il Referente delle abilitazioni riceve una richiesta di autorizzazione e approva/rifiuta la richiesta dell'utente.

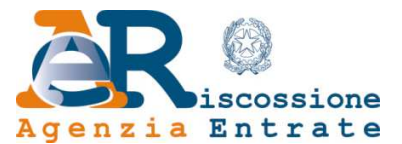

### **Abilitazione ai Servizi**

I servizi disponibili sono raggruppati in base alla "Classe di Servizio" di riferimento. Quindi, l'abiltazione ad una specifica Classe di Servizio attiverà tutti i servizi ad essa collegati.

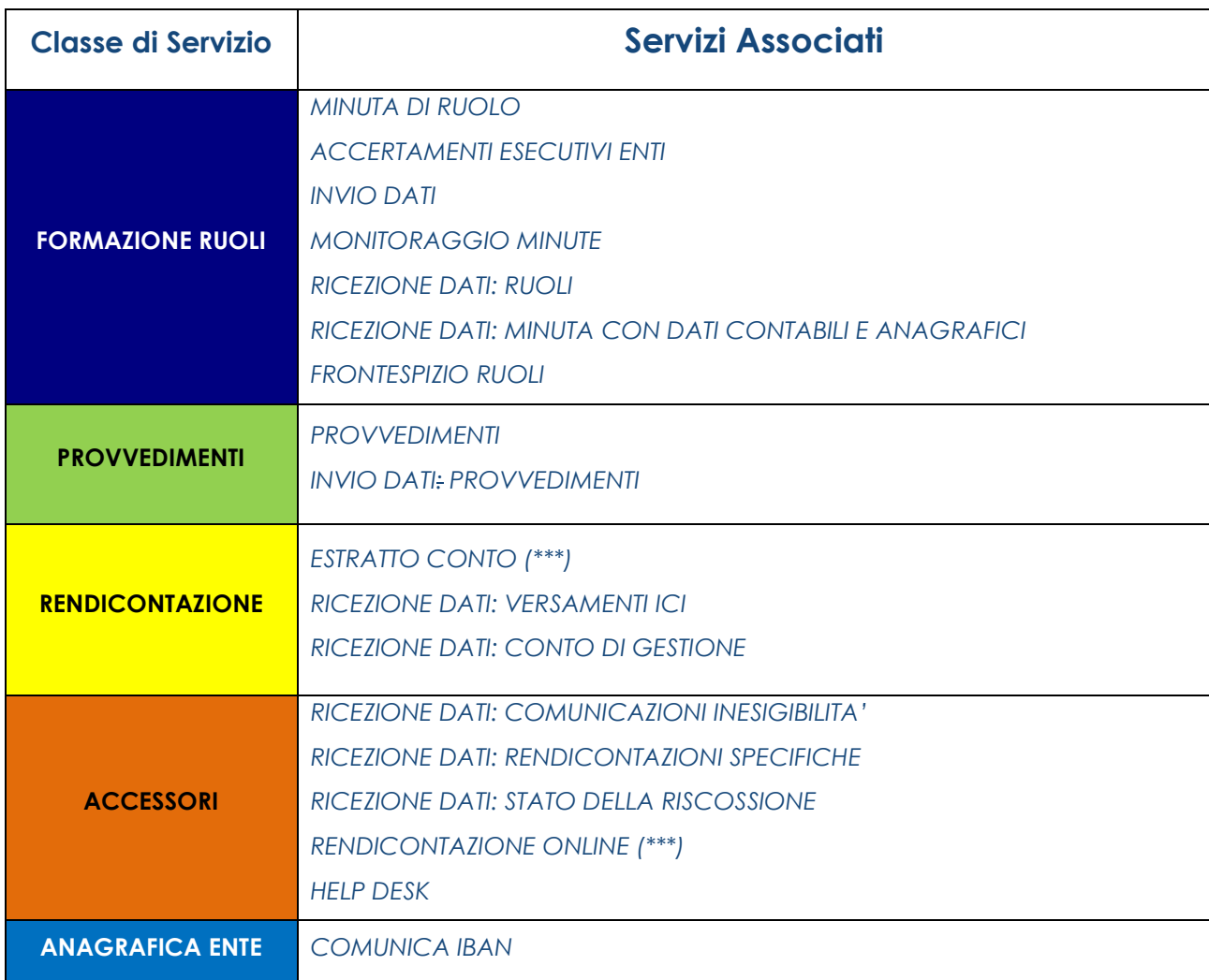

#### **Tabella 2 - Classi di Servizio e servizi associati**

(\*\*\*) per questi servizi, le utenze abilitate dal Referente dell'"Ufficio di funzione ai servizi", di cui al progr. N. 1 della "Tabella 1 - Elenco dei referenti preposti alla gestione delle utenze dei SERVIZI - ON LINE", possono consultare i dati di tutti gli uffici dell'Ente.

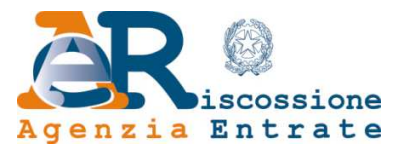

### **Ente non articolato in più uffici - consultazione e disponibilità dei servizi**

Gli utenti abilitati dal Referente dell'"Ufficio di funzione ai servizi" possono utilizzare tutti i servizi previsti nella "tabella 2 - Classi di servizio e servizi associati" per lo stesso ufficio.

### **Ente articolato in più uffici: consultazione e disponibilità dei servizi, Rendicontazione On line ed Estratto Conto.**

Gli utenti abilitati dal Referente dell'"Ufficio di funzione ai servizi", possono:

- utilizzare i servizi relativi all'ufficio "Ufficio di funzione ai servizi";
- consultare, per i soli servizi RENDICONTAZIONE ON LINE ed ESTRATTO CONTO, anche i dati di tutti gli uffici dell'Ente.

Gli utenti abilitati dagli altri Referenti di cui alla "Tabella 1 - Elenco dei referenti preposti alla gestione delle utenze dei SERVIZI- ON LINE" *possono utilizzare solo i servizi relativi al proprio ufficio di appartenenza, dove per "ufficio" si intende: codice ente/tipo ufficio/codice ufficio presenti nel sistema di Agenzia delle entrate-Riscossione.*

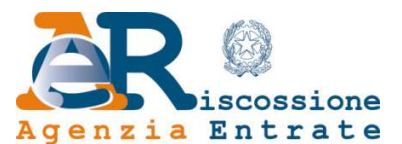

# **Classe di servizio: Formazione Ruoli – Servizio: MINUTA DI RUOLO**

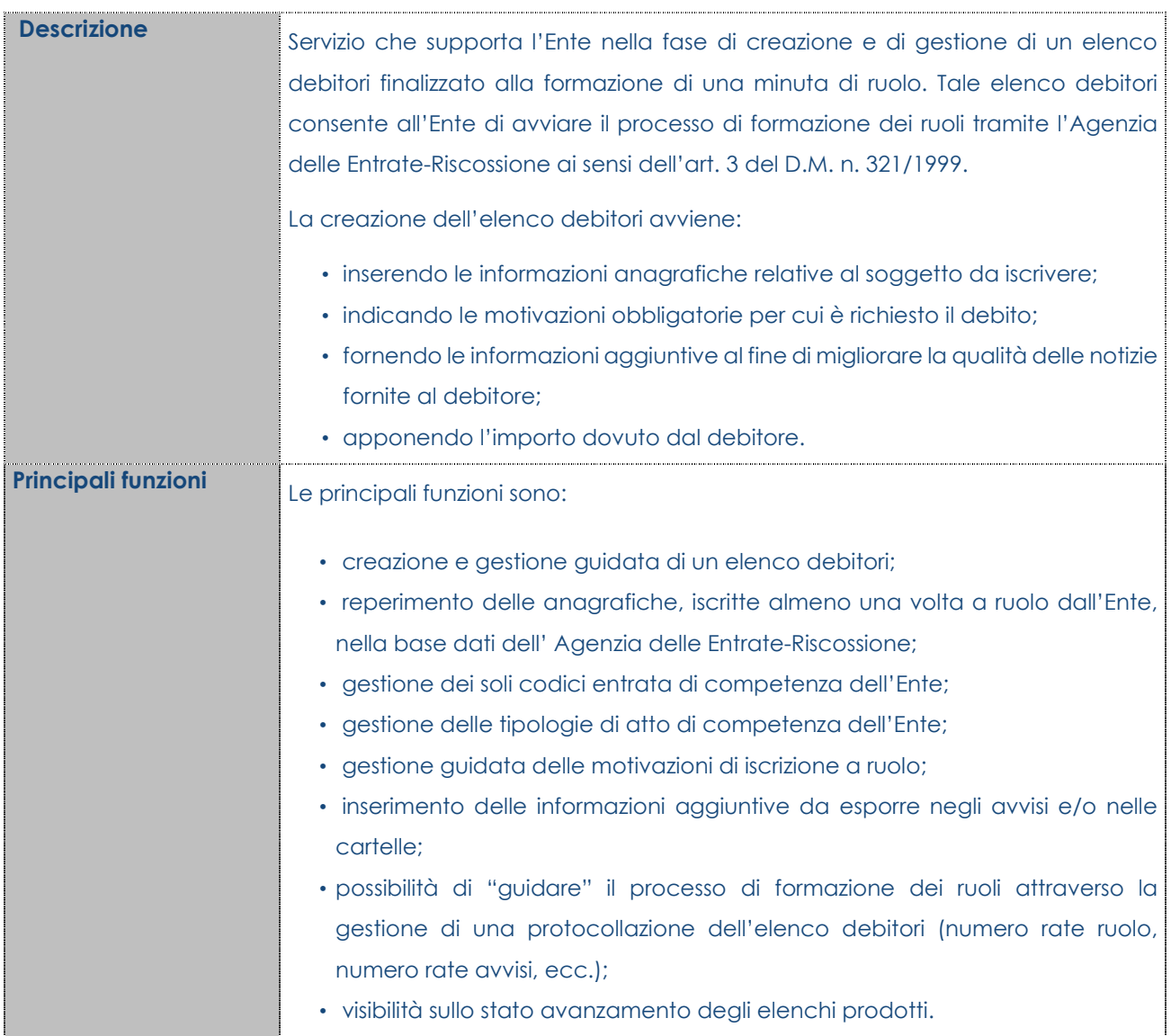

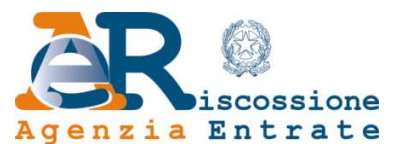

## **Classe di servizio: Formazione Ruoli – Servizio: ACCERTAMENTI ESECUTIVI ENTI**

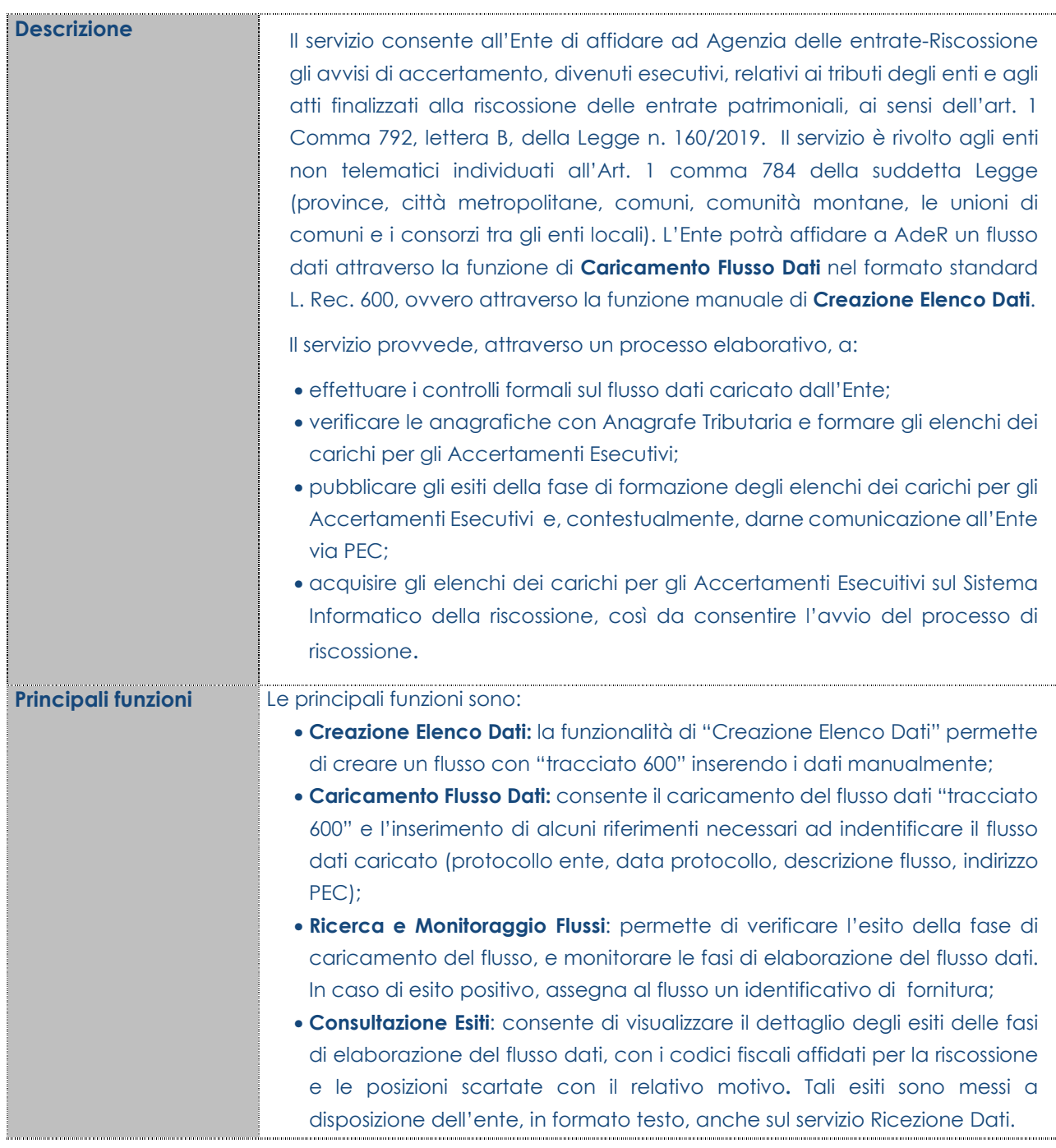

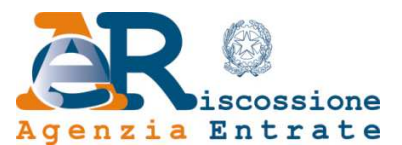

## **Classe di servizio: Formazione Ruoli – Servizio: INVIO DATI**

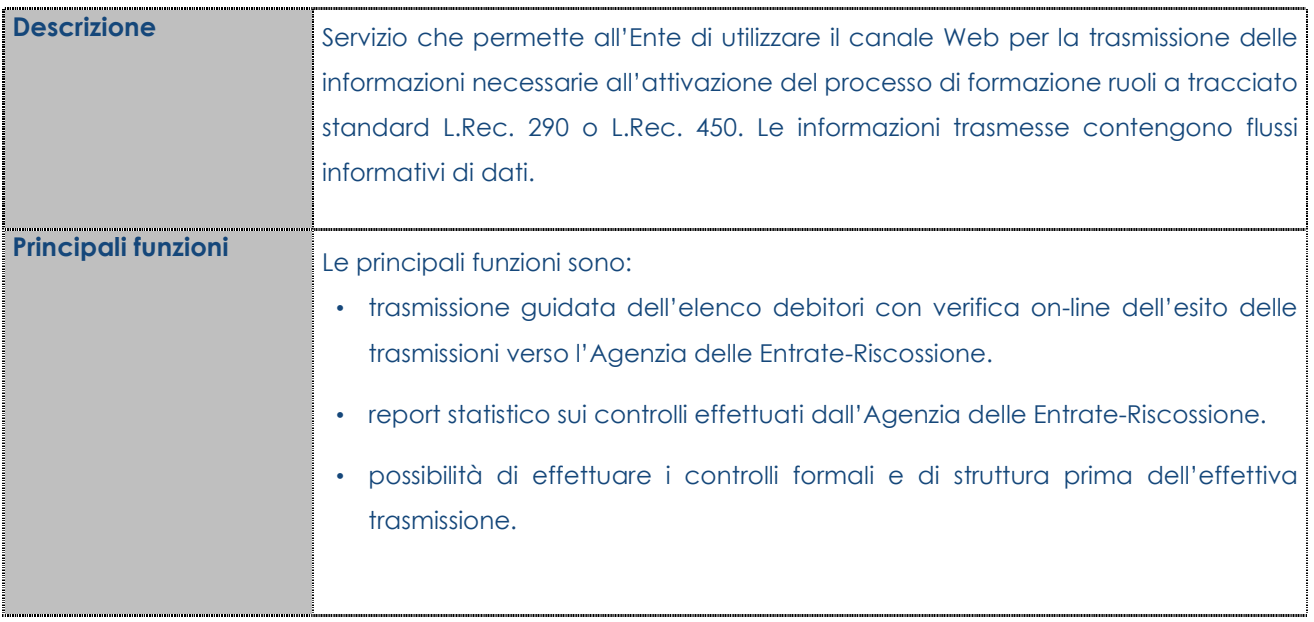

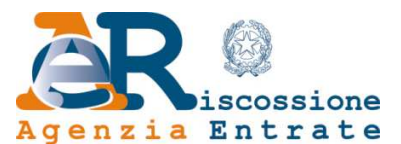

# **Classe di servizio: Formazione Ruoli – Servizio: MONITORAGGIO MINUTE**

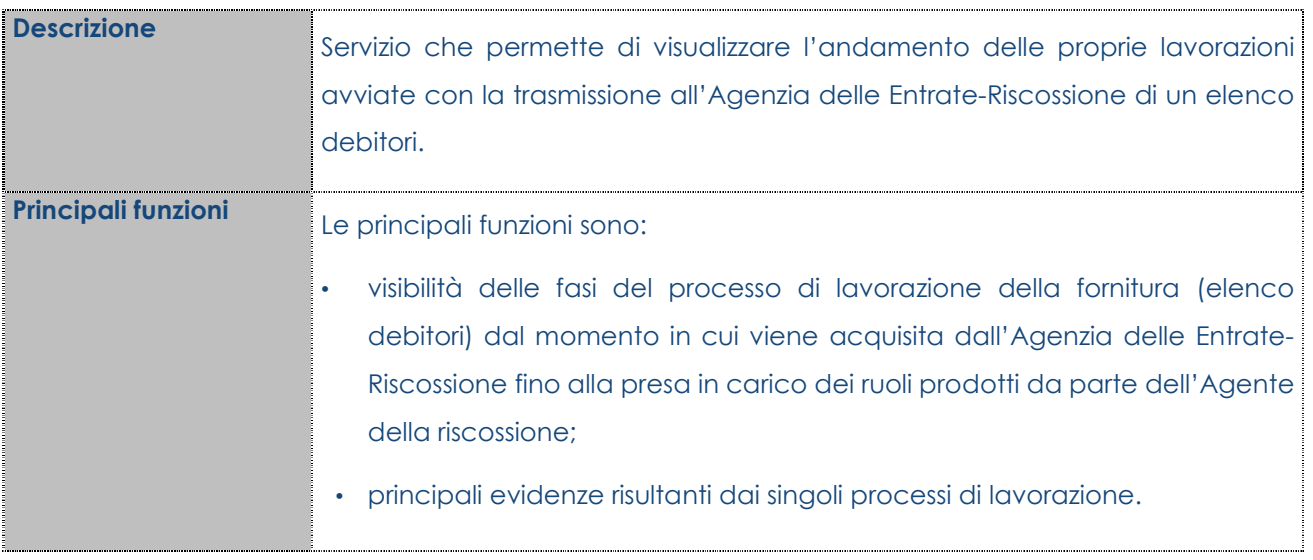

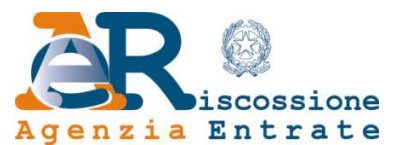

## **Classe di servizio: Formazione Ruoli – Servizio: RICEZIONE DATI: RUOLI**

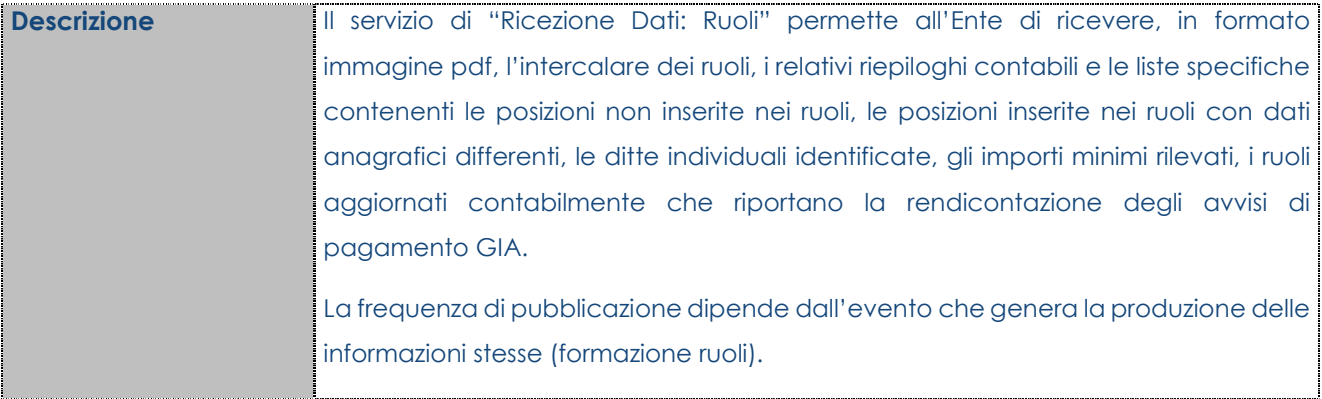

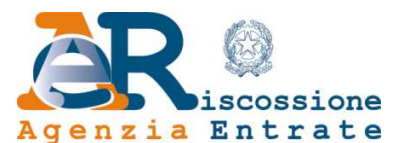

## **Classe di servizio: Formazione Ruoli – Servizio: RICEZIONE DATI: MINUTA CON DATI CONTABILI E ANAGRAFICI**

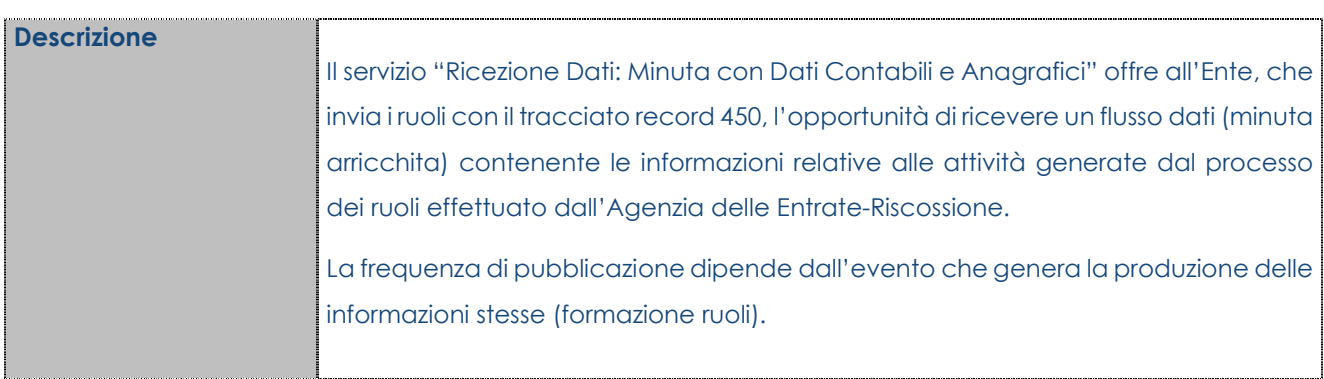

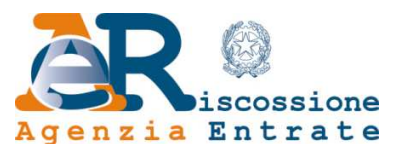

## **Classe di servizio: Formazione Ruoli – Servizio: FRONTESPIZIO RUOLI**

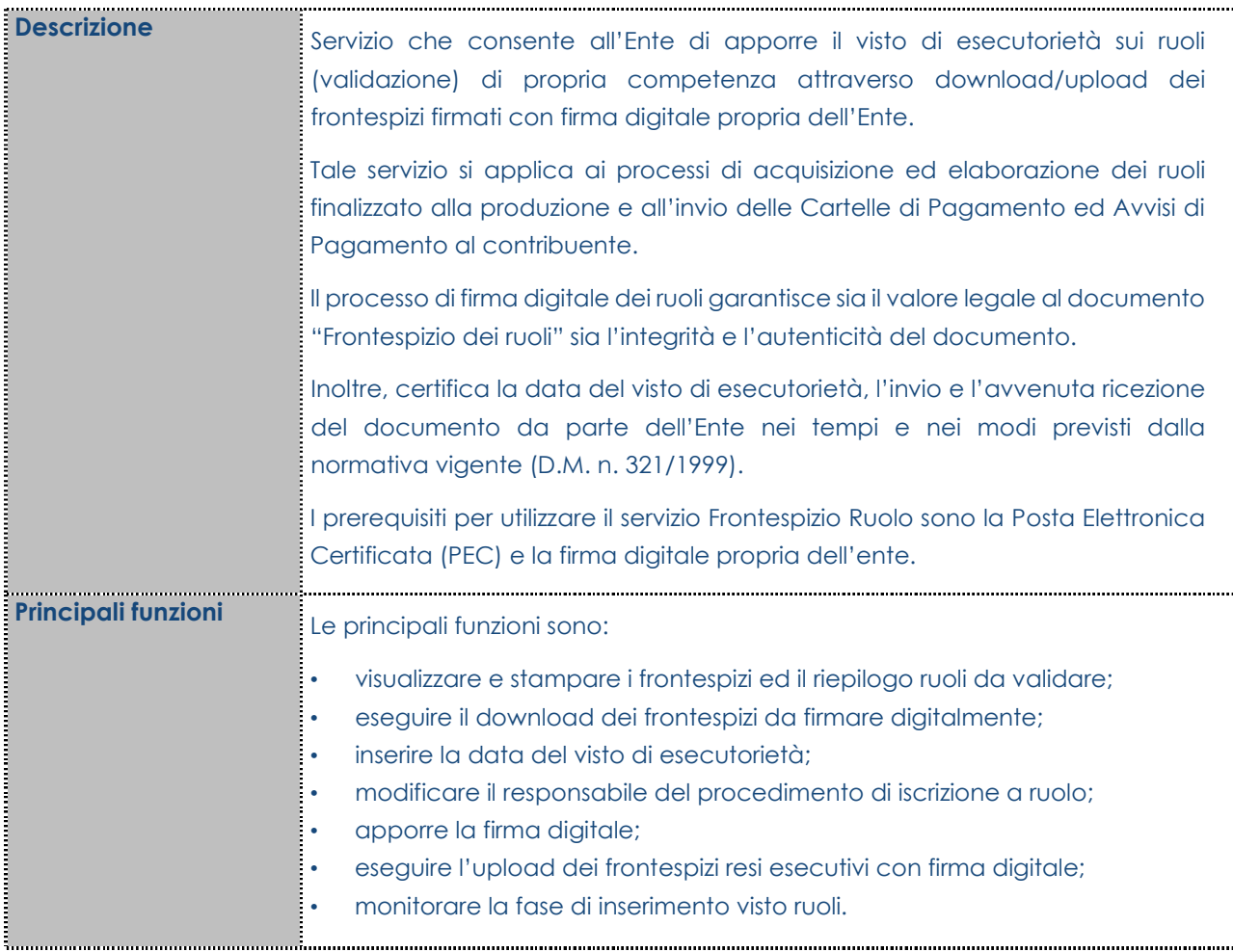

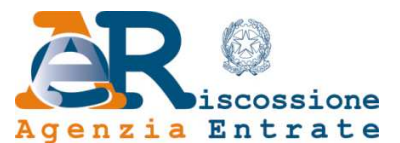

# **Classe di servizio: Provvedimenti – Servizio: PROVVEDIMENTI**

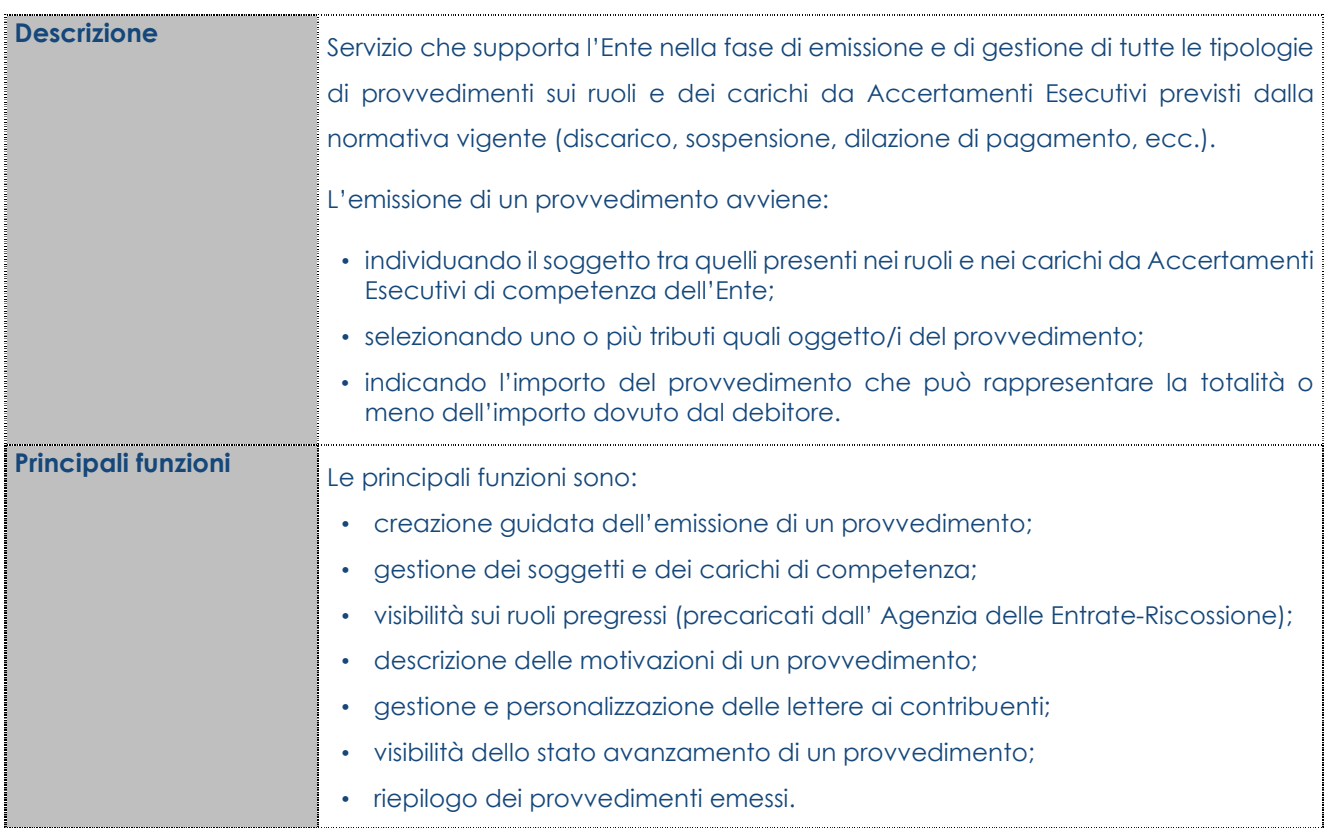

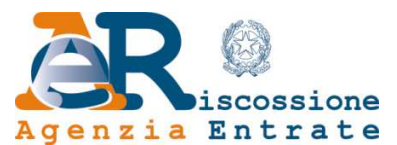

# **Classe di servizio: Provvedimenti – Servizio: INVIO DATI: PROVVEDIMENTI**

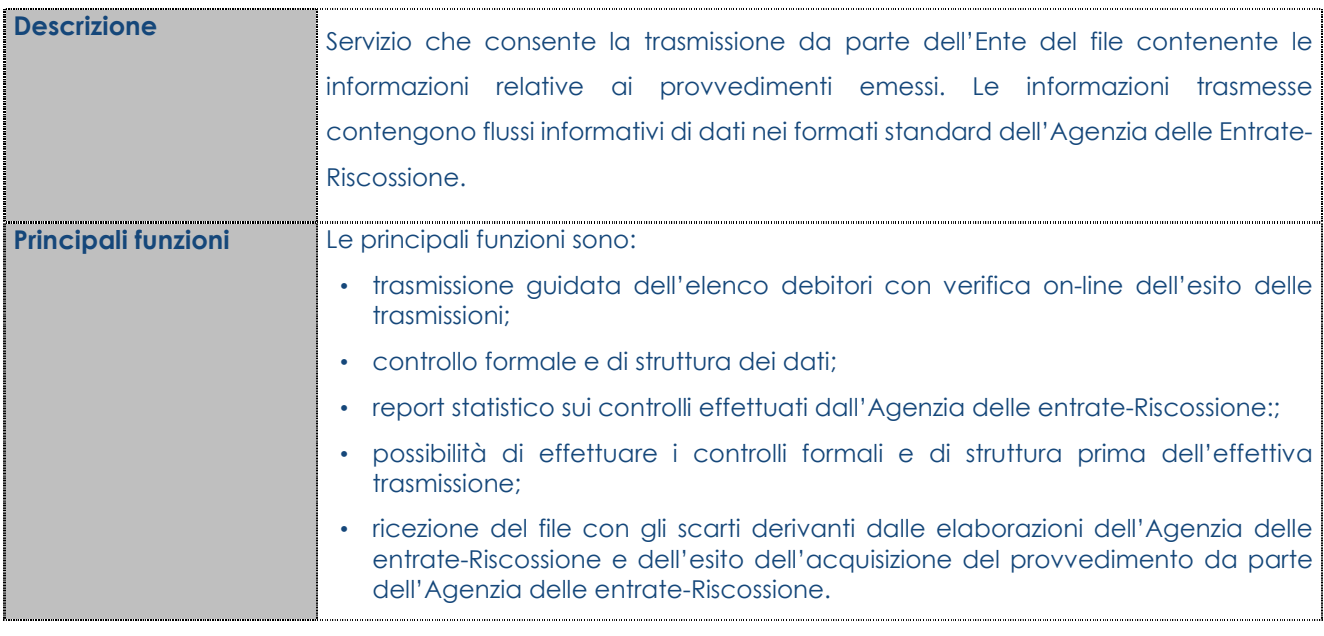

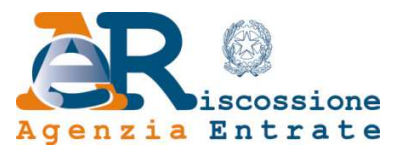

# **Classe di servizio: Rendicontazione – Servizio: ESTRATTO CONTO**

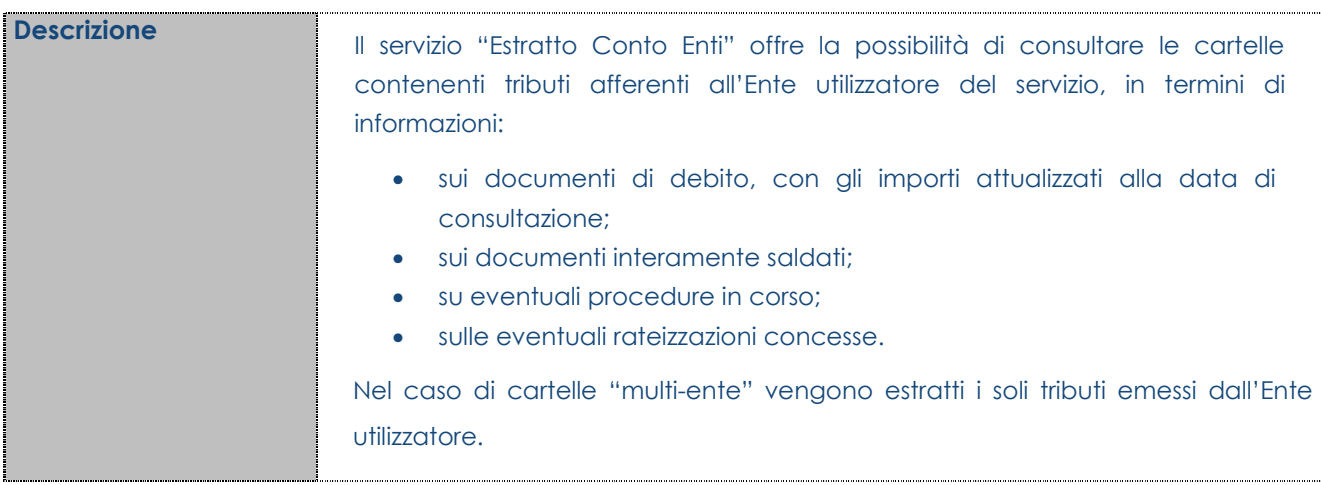

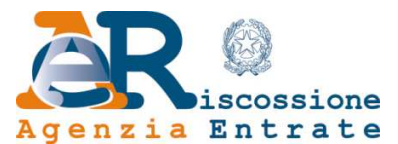

## **Classe di servizio: Rendicontazione – Servizio: RICEZIONE DATI: VERSAMENTI ICI**

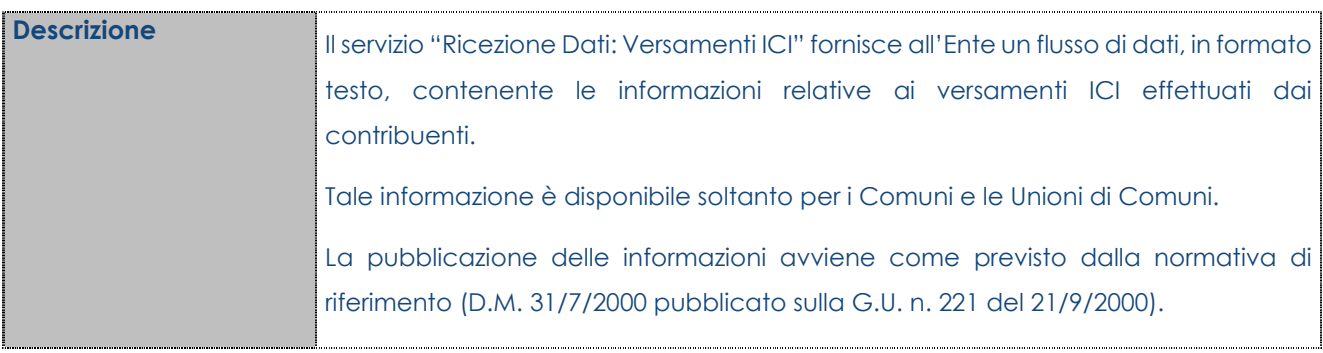

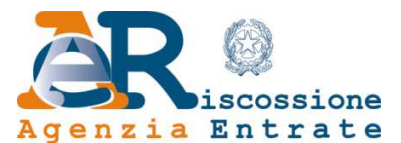

## **Classe di servizio: Rendicontazione – Servizio: RICEZIONE DATI: CONTO DI GESTIONE**

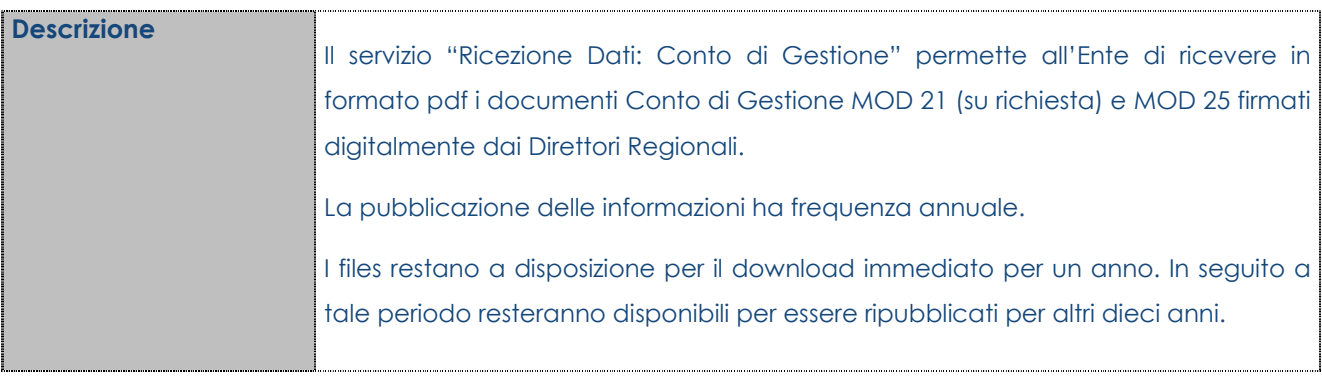

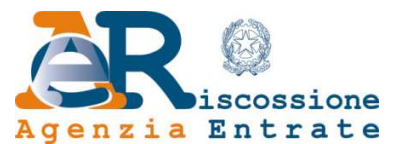

## **Classe di servizio: Accessori – Servizio: COMUNICAZIONI D'INESIGIBILITA'**

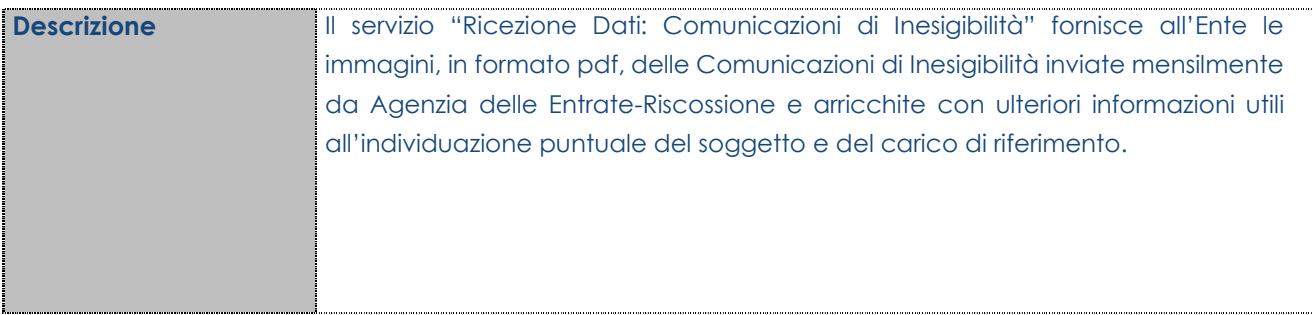

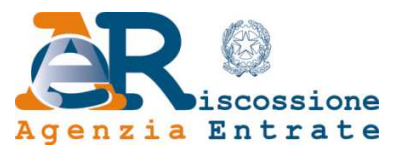

# **Classe di servizio: Accessori – Servizio: RENDICONTAZIONI SPECIFICHE**

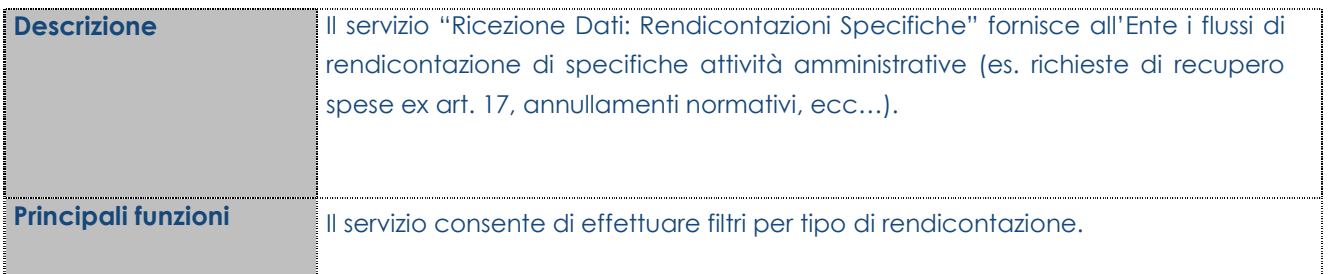

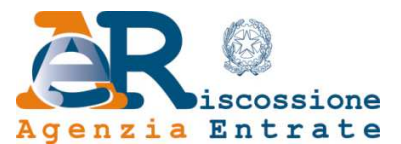

### **Classe di servizio: Accessori – Servizio: RICEZIONE DATI: STATO DELLA RISCOSSIONE**

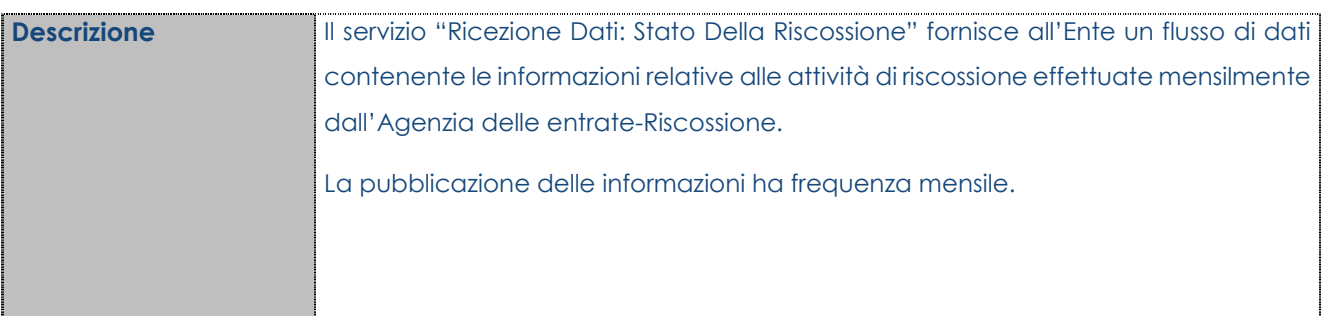

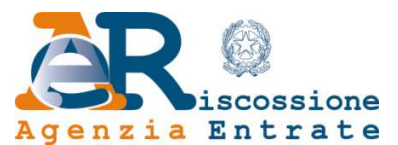

# **Classe di servizio: Accessori – Servizio: RENDICONTAZIONE ON LINE**

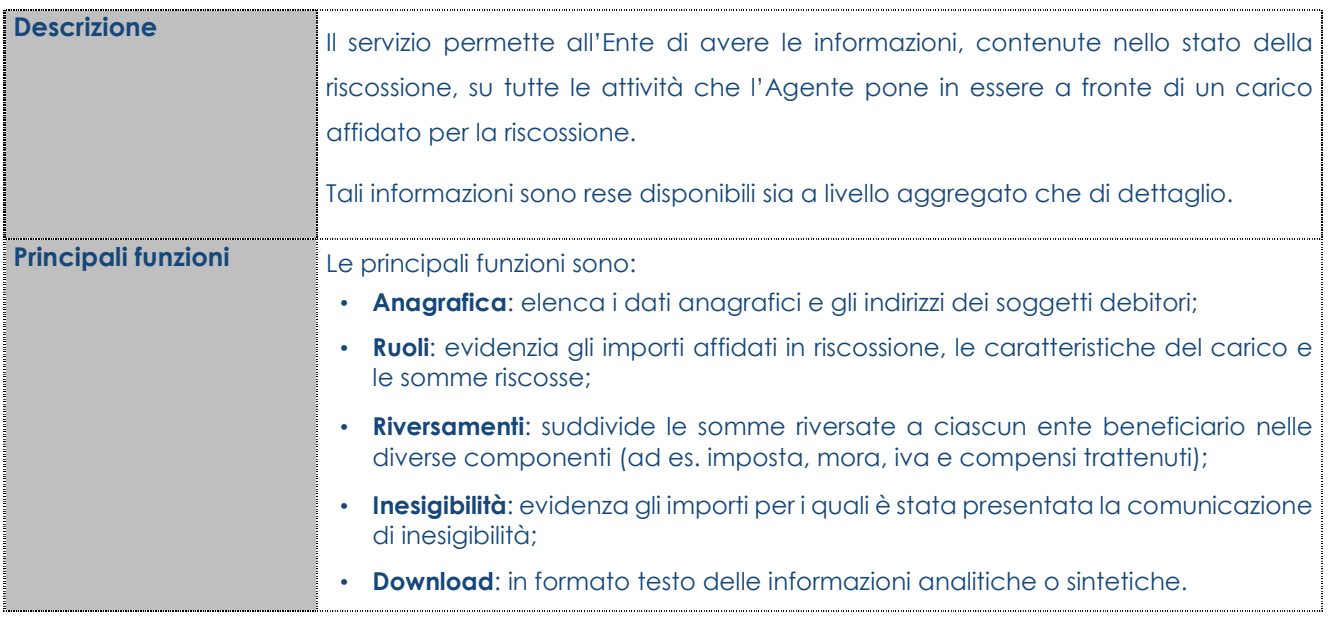

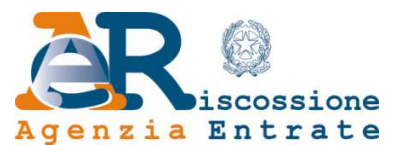

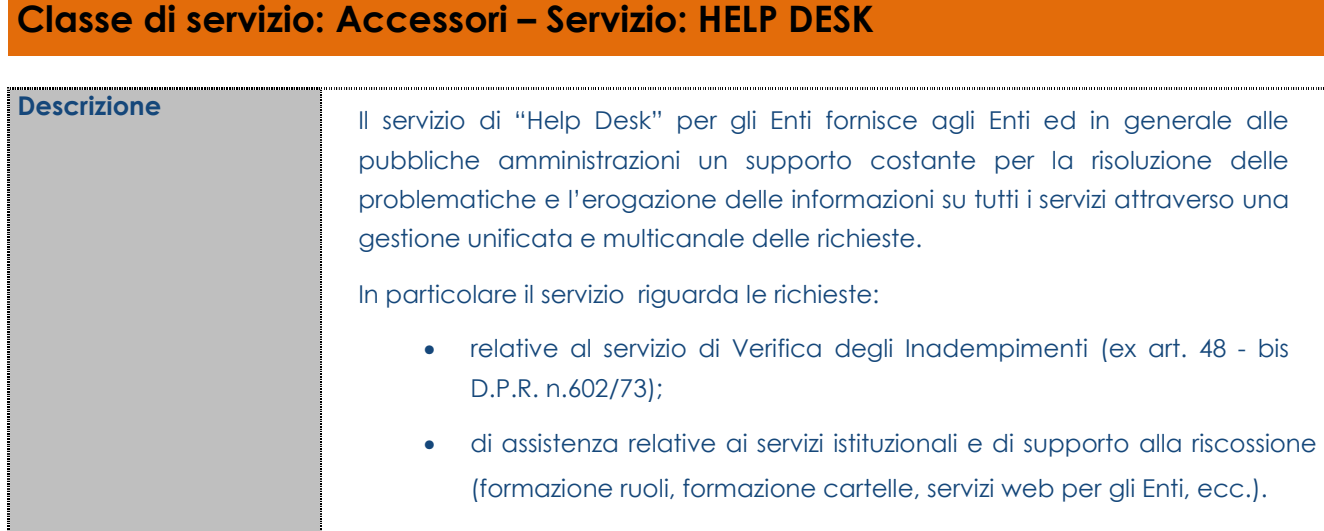

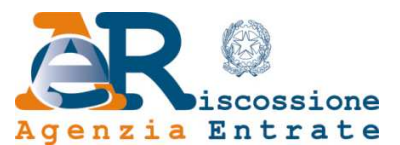

# **Classe di servizio: Anagrafica Ente – Servizio: COMUNICA IBAN**

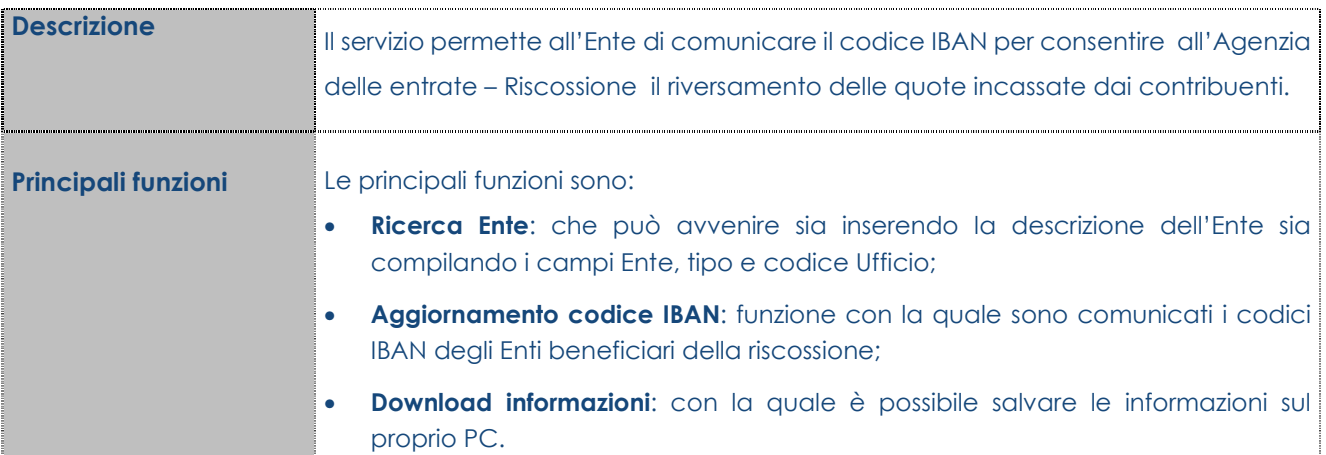